## maz DIE SCHWEIZER JOURNALISTENSCHULE

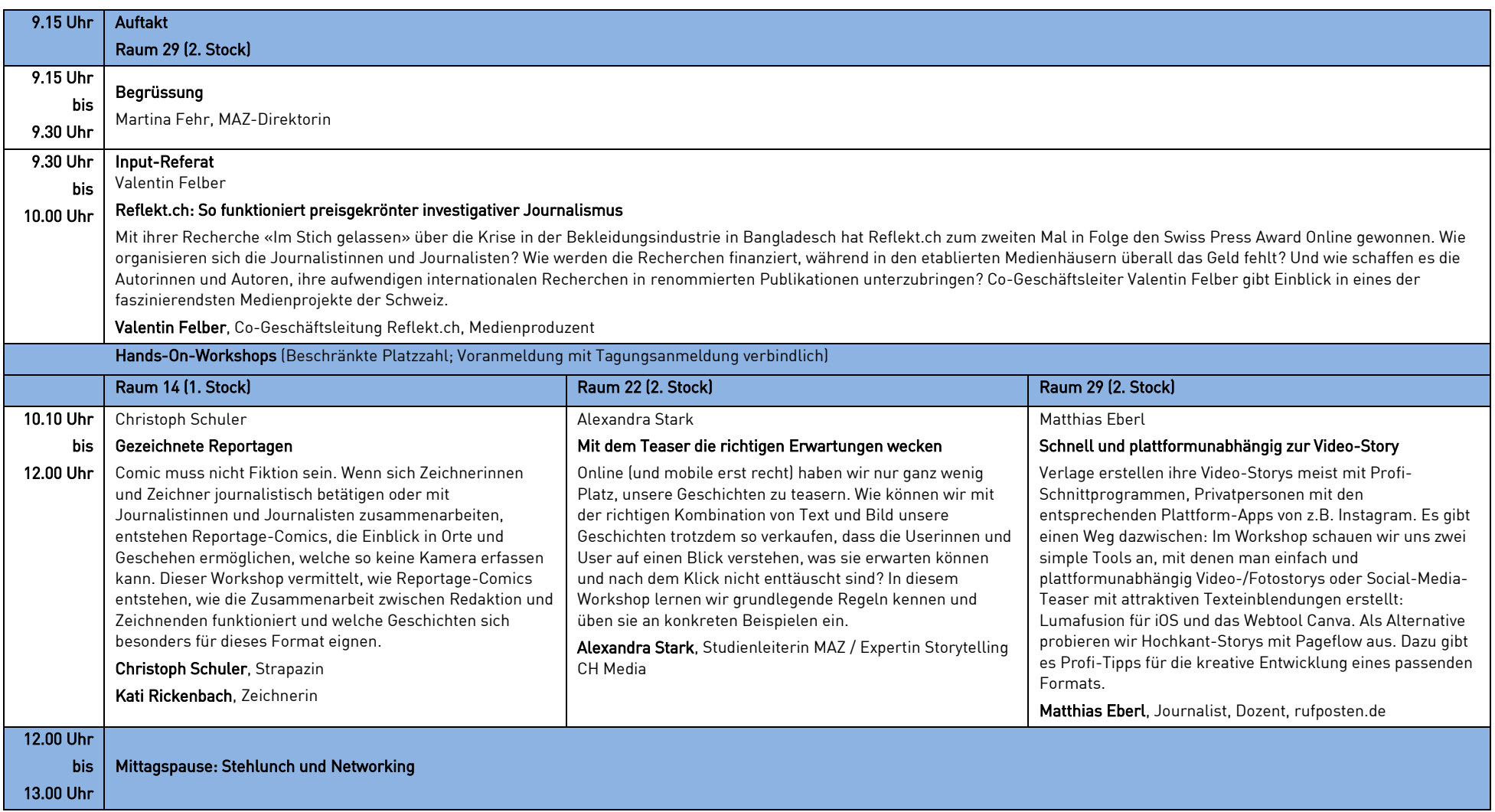

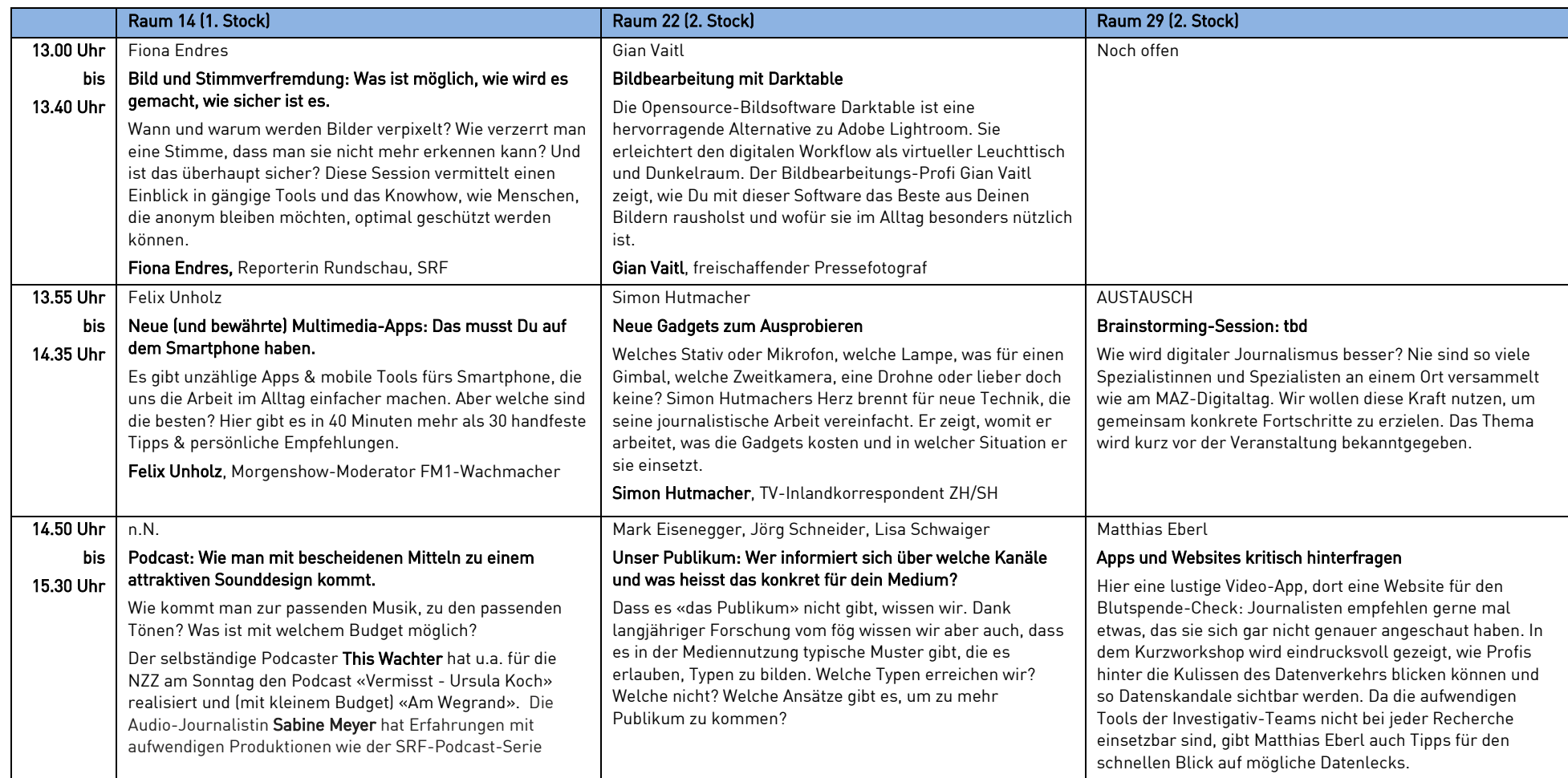

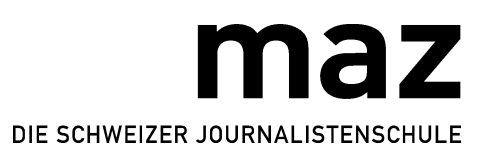

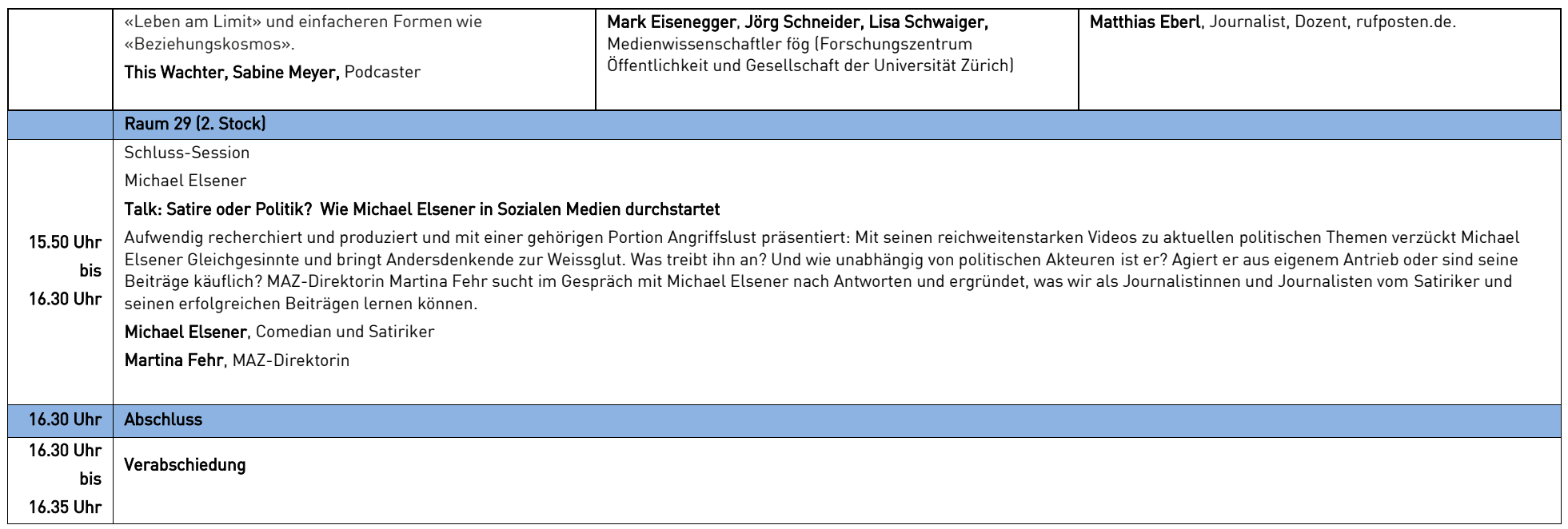

Sponsor: Bundesamt für Kommunikation BAKOM

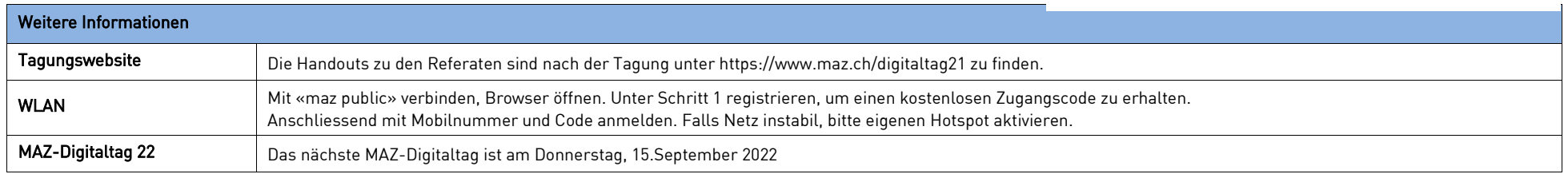